МИНИСТЕРСТВО ПРОСВЕЩЕНИЯ РОССИЙСКОЙ ФЕДЕРАЦИИ Министерство образования Пензенской области Муниципальное бюджетное общеобразовательное учреждение средняя общеобразовательная школа № 66 г. Пензы имени Виктора Александровича Стукалова

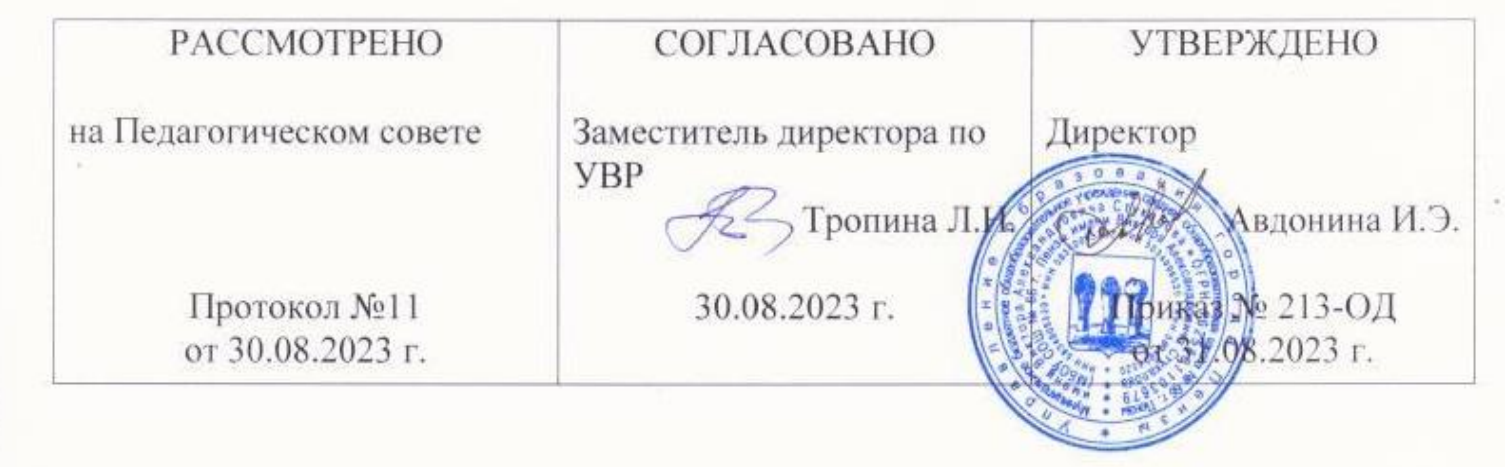

**Рабочая программа учебного курса «Компьютерное моделирование» (10 класс инженерно-технический профиль)**

2023 год

 Рабочая программа учебного курса «Компьютерное моделирование» для учащихся 10 классов инженерно-технического профиля обучения составлена в соответствии с Федеральным государственным стандартом среднего общего образования (приказ Минобрнауки России от 17.05.2012 №143) на основе требований к результатам освоения основной образовательной программы среднего общего образования МБОУ СОШ №66 г. Пензы имени Виктора Александровича Стукалова.

 Учебный курс «Компьютерное моделирование» изучается на ступени среднего общего образования в 10 классе инженерно-технического профиля в общем объеме 34 часа.

## **1. Планируемые результаты изучения предмета**

## *1.1 Личностные результаты*

- внутренняя позиция школьника на основе положительного отношения к школе;

- принятие образа «хорошего ученика»;

- положительная мотивация и познавательный интерес к изучению курса;

- способность к самооценке;

- начальные навыки сотрудничества в разных ситуациях;

#### *1.2. Метапредметные результаты*

*Познавательные УУД*

- начало формирования навыка поиска необходимой информации для выполнения учебных заданий;

- сбор информации;
- обработка информации (*с помощью ИКТ);*
- анализ информации;
- передача информации (устным, письменным, цифровым способами);
- использовать общие приёмы решения задач;

- контролировать и оценивать процесс и результат деятельности;

- моделировать, т.е. выделять и обобщенно фиксировать группы существенных признаков объектов с целью решения конкретных задач;

- подведение под понятие на основе распознавания объектов, выделения существенных признаков;

- синтез;
- сравнение;
- классификация по заданным критериям;
- установление аналогий;
- построение рассуждения.

*Регулятивные УУД*

- начальные навыки умения формулировать и удерживать учебную задачу;
- преобразовывать практическую задачу в познавательную;
- ставить новые учебные задачи в сотрудничестве с учителем;
- выбирать действия в соответствии с поставленной задачей и условиями её реализации;
- умение выполнять учебные действия в устной форме;
- использовать речь для регуляции своего действия;

- выделять и формулировать то, что уже усвоено и что еще нужно усвоить, определять качество и уровня усвоения;

*Коммуникативные УУД*

- работать в группе, учитывать мнения партнеров, отличные от собственных;
- ставить вопросы;
- обращаться за помощью;
- формулировать свои затруднения;
- предлагать помощь и сотрудничество;
- слушать собеседника;
- договариваться и приходить к общему решению;
- осуществлять взаимный контроль;
- адекватно оценивать собственное поведение и поведение окружающих.

# *1.3 Предметные результаты*

- овладение систематическими знаниями и приобретение опыта осуществления целесообразной и результативной деятельности;

- развитие способности к непрерывному самообразованию, овладению ключевыми компетентностями, составляющими основу умения: самостоятельному приобретению и интеграции знаний, коммуникации и сотрудничеству, эффективному решению (разрешению) проблем, осознанному использованию информационных и коммуникационных технологий, самоорганизации и саморегуляции;

- обеспечение академической мобильности и (или) возможности поддерживать избранное направление образования;

- обеспечение профессиональной ориентации обучающихся.

# **2. Содержание учебного курса**

#### **Тема 1. Вводное занятие**

Области использования 3-хмерной графики и ее назначение. Демонстрация возможностей 3 хмерной графики. История Blender. Правила техники безопасности.

## **Тема 2. Введение в трёхмерную графику. Создание объектов и работа с ними**

Основные понятия 3-хмерной графики. Элементы интерфейса Blender. Типы окон. Навигация в ЗD-пространстве. Основные функции. Типы объектов. Выделение, перемещение, вращение и масштабирование объектов. Цифровой диалог. Копирование и группировка объектов. Булевы операции.

Термины: 3D-курсор, примитивы, проекции.

#### **Тема 3. Основы моделирования**

Режим редактирования. Сглаживание. Инструмент пропорционального редактирования. Выдавливание. Вращение. Кручение. Шум и инструмент деформации. Создание фаски. Инструмент децимации. Кривые и поверхности. Текст. Деформация объекта с помощью кривой. Создание поверхности.

Термины: сплайн, булевы объекты, метод вращения, метод лофтинга, модификаторы.

### **Тема 4. Материалы и текстуры объектов**

Общие сведения о текстурировании в 3-хмерной графике. Диффузия. Зеркальное отражение. Материалы в практике. Рамповые шейдеры, многочисленные материалы. Специальные материалы. Карты окружающей среды. Карты смещения. UV-редактор и выбор граней.

Термины: текстура, материал, процедурные карты.

#### **Тема 5. Освещение и камеры**

Типы источников света. Теневой буфер. Объемное освещение. Параметры настройки освещения. Опции и настройки камеры.

Термины: источник света, камера.

#### **Тема 6. Мир и Вселенная**

Использование цвета или изображения в качестве фона. Добавление тумана к сцене. Звездное небо. Окружающий свет.

### **Тема 7. Основы анимации**

Общие сведения о 3-мерной анимации. Модуль IPO. Анимация методом ключевых кадров. Термины: анимация, ключевая анимация.

#### **Тема 8. Анимация**

Абсолютные и относительные ключи вершин. Решеточная анимация. Арматурный объект. Окно действия. Привязки. Арматура для конечностей и механизмов. Пространственные деформации.

## **Тема 9. Визуализация**

Визуализация по частям. Панорамный рендеринг. Рендеринг анимации. Глубина резкости пространства. Подготовка работы для видео. Визуализация и использование Radiosity.

## **Тема 10. Физика в Blender**

Эффект компоновки. Простые частицы. Интерактивные частицы. Эффект волны. Моделирование с помощью решеток. Мягкие тела. Эффекты объема.

### **Тема 11. Редактор последовательности**

Редактор последовательности для изображения и звука. Задержка кадров. Плагины редактора последовательности.

## **Тема 12. Дополнения к Blender**

Yafray как интегрированный внешний рендер. Типы ламп. Визуализация с помощью Yafray. Глобальное освещение. Свойства Yafray. Глубина фильтра. Трассировка лучей. Блики.

## **3. Тематическое планирование с указанием количества часов, отводимых на освоение каждой темы**

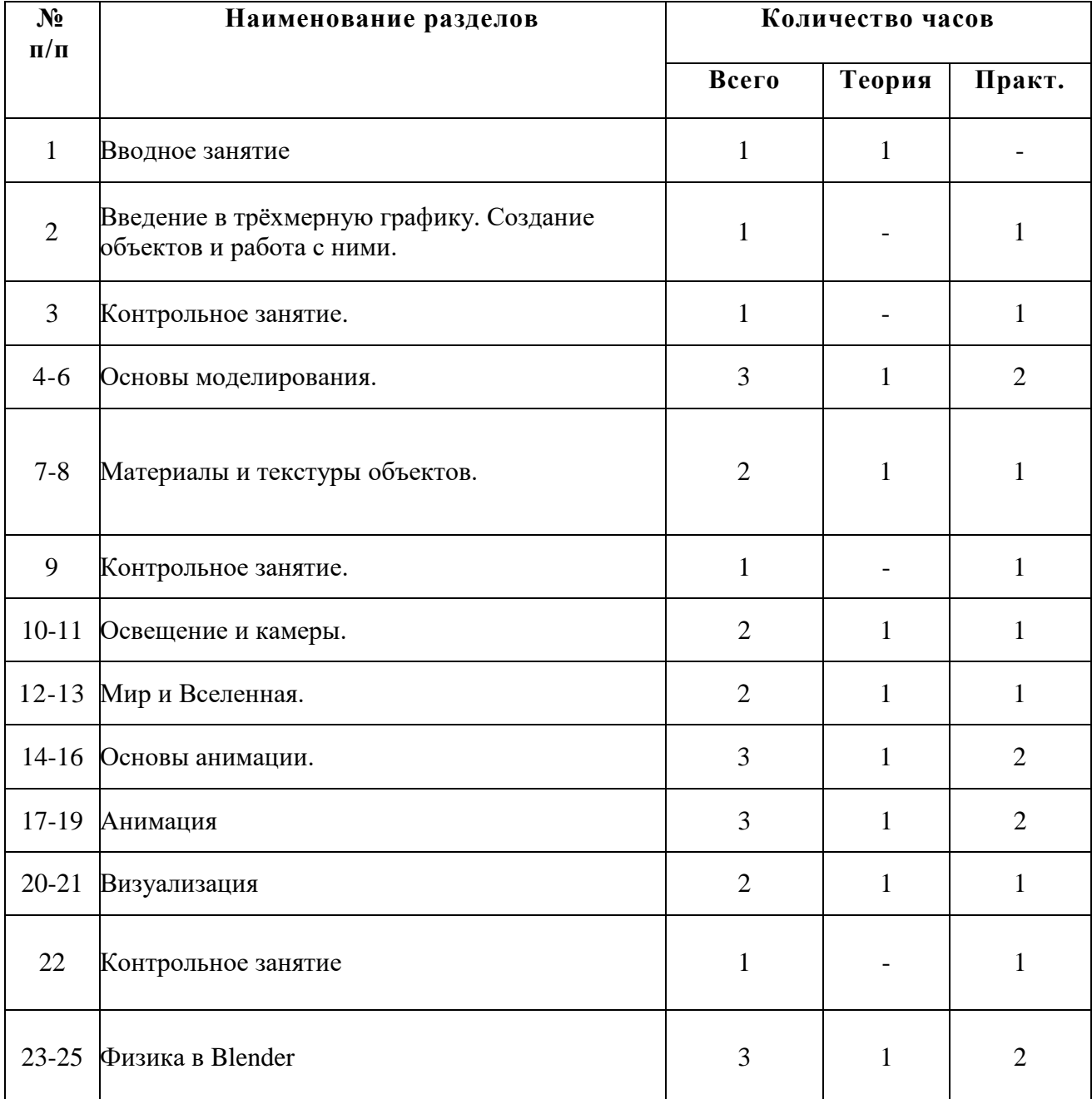

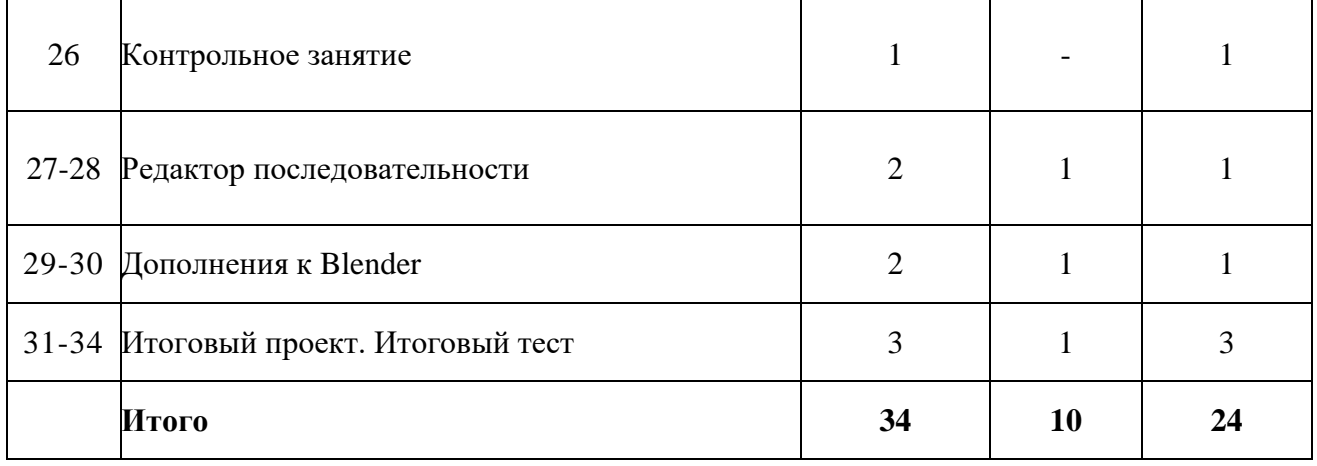